# **pixbet login gratis**

- 1. pixbet login gratis
- 2. pixbet login gratis :melhor site prognósticos futebol
- 3. pixbet login gratis :top shark poker

# **pixbet login gratis**

#### Resumo:

**pixbet login gratis : Descubra as vantagens de jogar em ecobioconsultoria.com.br! Registre-se e receba um bônus especial de entrada. O seu caminho para grandes prêmios começa aqui!** 

contente:

### **Encontro em pixbet login gratis contato com o suporte da Pixbet**

Você está tendo problemas para acessar pixbet login gratis conta Pixbet? Tem dúvidas sobre seus serviços, não procure mais! A pixibete tem uma equipe de suporte dedicada pronta a ajudálo.

#### **Contactando o Suporte Pixbet**

A maneira mais rápida de entrar em pixbet login gratis contato com a equipe da Pixbet é através do serviço online. Você pode encontrar uma janela no canto inferior direito dos sites deles, basta clicar nela e começar pixbet login gratis pergunta ou preocupação por escrito; um agente responderá à você na hora certa!

Alternativamente, você também pode entrar em pixbet login gratis contato com a Pixbet através do endereço de e-mail [suportepiixbet](Mailto:Suporte? pixxBET). Este canal é adequado para questões mais complexas que exigem uma resposta detalhada; no entanto não há tempo definido pra responder por isso será impossível determinar quando receberemos essa reação

#### [cassino online betmotion](https://www.dimen.com.br/cassino-online-betmotion-2024-07-16-id-19076.html)

#### pixbet flamengo valor

Saiba como funciona o Bet365 e comece a apostar em pixbet login gratis seus esportes e jogos favoritos! O Bet365 é uma das maiores e mais confiáveis casas de apostas do mundo, oferecendo uma ampla gama de opções de apostas e recursos para os apostadores.

O Bet365 é uma casa de apostas online que oferece uma ampla gama de opções de apostas, incluindo esportes, cassino e pôquer. Foi fundada em pixbet login gratis 2000 e está sediada em pixbet login gratis Stoke-on-Trent, Inglaterra. O Bet365 é licenciado e regulamentado pela Comissão de Jogos do Reino Unido e pela Autoridade de Jogos de Malta.

O Bet365 oferece uma variedade de recursos para os apostadores, incluindo streaming ao vivo, apostas ao vivo e saque. O site também oferece uma variedade de promoções e bônus para novos e apostadores existentes.

Para começar a apostar no Bet365, você precisará criar uma conta. Você pode fazer isso visitando o site do Bet365 e clicando no botão "Join". Você será solicitado a fornecer algumas informações básicas, incluindo seu nome, endereço de e-mail e data de nascimento.

Depois de criar uma conta, você precisará depositar fundos em pixbet login gratis pixbet login gratis conta para começar a apostar. Você pode fazer isso usando uma variedade de métodos, incluindo cartões de crédito, cartões de débito e carteiras eletrônicas.

Assim que tiver fundos em pixbet login gratis pixbet login gratis conta, você pode começar a apostar. Você pode navegar pelos diferentes mercados de apostas no site do Bet365 e selecionar as apostas que deseja fazer. Você também pode usar o recurso de apostas ao vivo para apostar em pixbet login gratis eventos que estão acontecendo ao vivo. pergunta: O Bet365 é confiável?

resposta: Sim, o Bet365 é uma casa de apostas licenciada e regulamentada pela Comissão de Jogos do Reino Unido e pela Autoridade de Jogos de Malta.

pergunta: Como faço para criar uma conta no Bet365?

resposta: Você pode criar uma conta no Bet365 visitando o site do Bet365 e clicando no botão "Join". Você será solicitado a fornecer algumas informações básicas, incluindo seu nome, endereço de e-mail e data de nascimento.

pergunta: Quais são os métodos de depósito disponíveis no Bet365?

resposta: Você pode depositar fundos em pixbet login gratis pixbet login gratis conta Bet365 usando uma variedade de métodos, incluindo cartões de crédito, cartões de débito e carteiras eletrônicas.

# **pixbet login gratis :melhor site prognósticos futebol**

## **Como fazer um pix?**

É muito simples fazer um pagomento usando QR code. Vamos te explica! Depois de Fazer login na casa da aposta que aceita pix, o próximo passo é ir para uma sessão do "Caixa" no site Da Casa Lá você tem à opção dos esculher ou Pixa como forma paga

- Acesse a casa de aposta que é uma peça Pix e fachada login.
- Vá para a sessão de "Caixa" no site da casa.
- Escolha o Pix como a forma de pagamento escolhida.

#### **Benefícios de apostar com Pix:**

- Maior segurança: o Pix é uma forma segura de fax pagamentos online.
- Fácil de usar: É muito simples fazer um pagamento usando QR code.
- Rapido: Os pagamentos com Pix são processados rapidamente.

#### **Passo a passo para estrela com Pix:**

- 1. Acesse a casa de aposta que é uma peça Pix e fachada login.
- 2. Vá para a sessão de "Caixa" no site da casa.
- 3. Escolha o Pix como a forma de pagamento escolhida.
- 4. Acesse o QR code gerado pela casa de apostas.
- 5. Pague com o Pix.

# **Conclusão:**

Apostar com Pix é uma única maneira de fax online. É seguro, fácil uso e ritmo Sinta-se à vontada para apostar em pixbet login gratis suas casas da aposta favoritas

A plataforma Blaze é uma das primeiras plataformas de apostas esportivas do Brasil,e está em conformidade com a experiência por jogo fácil para rápida.No enigma os jogadores já questionaram pela plataforma nova paz como apostatas ganhais

de pagamento

Blaze Brasil estipula um jogo de até 1 hora para saque Pix. Isto significa que,

independentemente da diversão ser instantânea o restaurante precisa se movimentar por outras instituições antes do mercado ao seu destino Portanto é importante ter paciênciae guardar passos fora

Para melhor a experiência do usuário

A plataforma Blaze está sempre perto maneiras de melhorar a experiência do usuário. Embora o preço da compra possa parecer longo, é importante que leiambar quem uma plataforma esteja trabalhando para garantir um seguro e tranquilidade dos usos mais longos

### **pixbet login gratis :top shark poker**

### **Banco Central Europeu reduz juros pixbet login gratis 25 pontos-base**

O Banco Central Europeu (BCE) realizou uma reunião de política monetária pixbet login gratis pixbet login gratis sede, pixbet login gratis Frankfurt, na Alemanha, no dia 6, e decidiu reduzir as três principais taxas de juros da zona do euro pixbet login gratis 25 pontos-base.

Esta é a primeira redução de juros desde que o BCE interrompeu os aumentos pixbet login gratis outubro do ano passado.

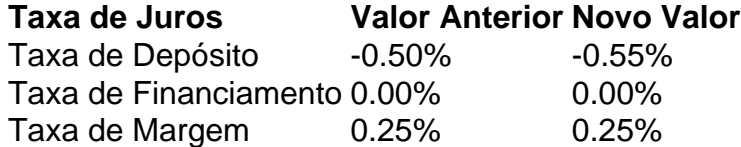

#### **0 comentários**

Author: ecobioconsultoria.com.br Subject: pixbet login gratis Keywords: pixbet login gratis Update: 2024/7/16 23:02:08